# Office Working Hour Deadline

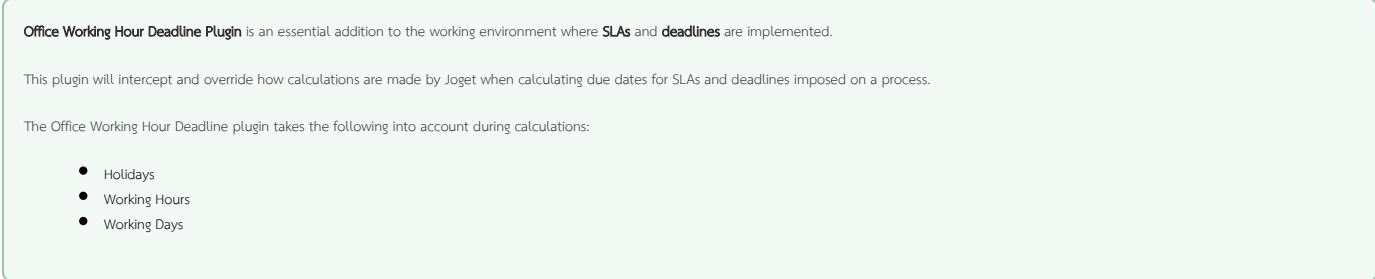

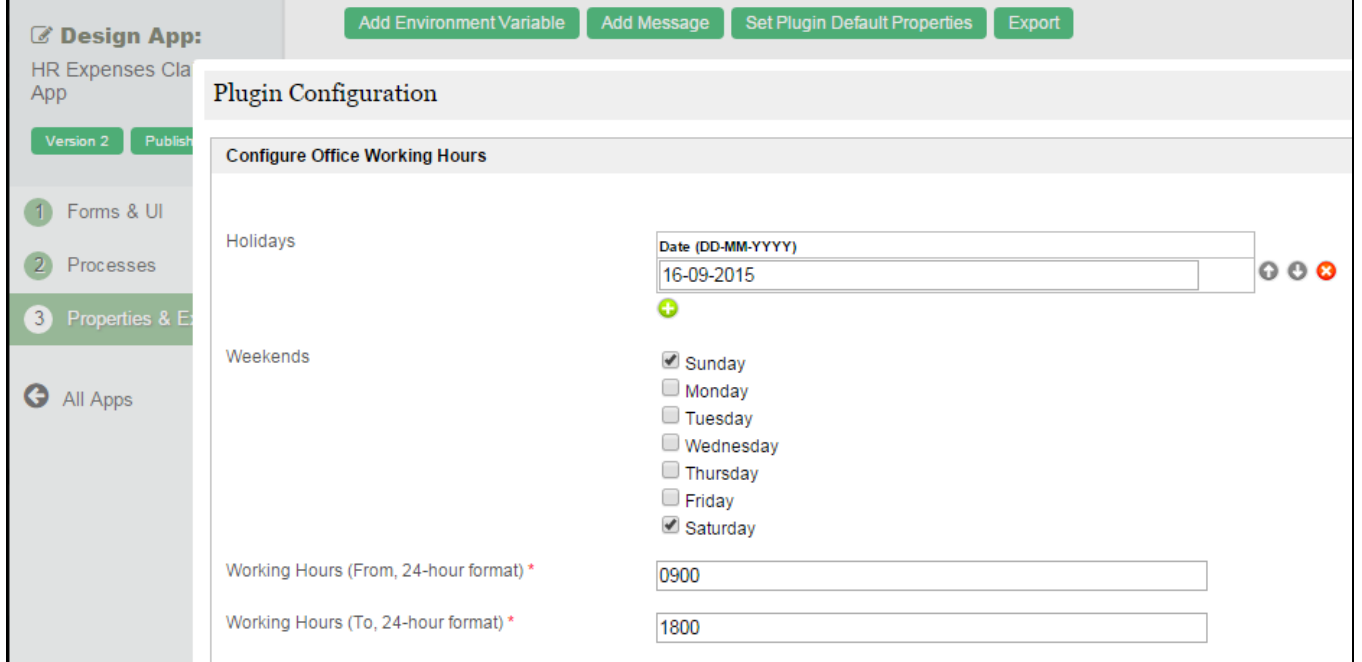

#### Figure 1: Office Working Hour Deadline Properties

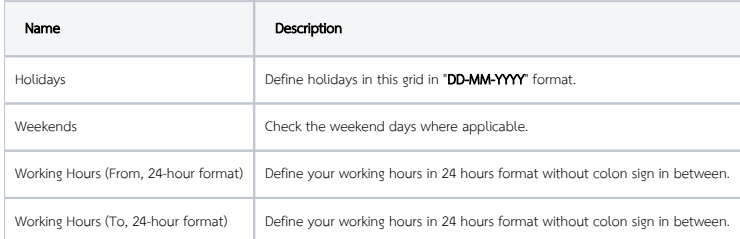

## Example on how to calculate deadline/SLA due

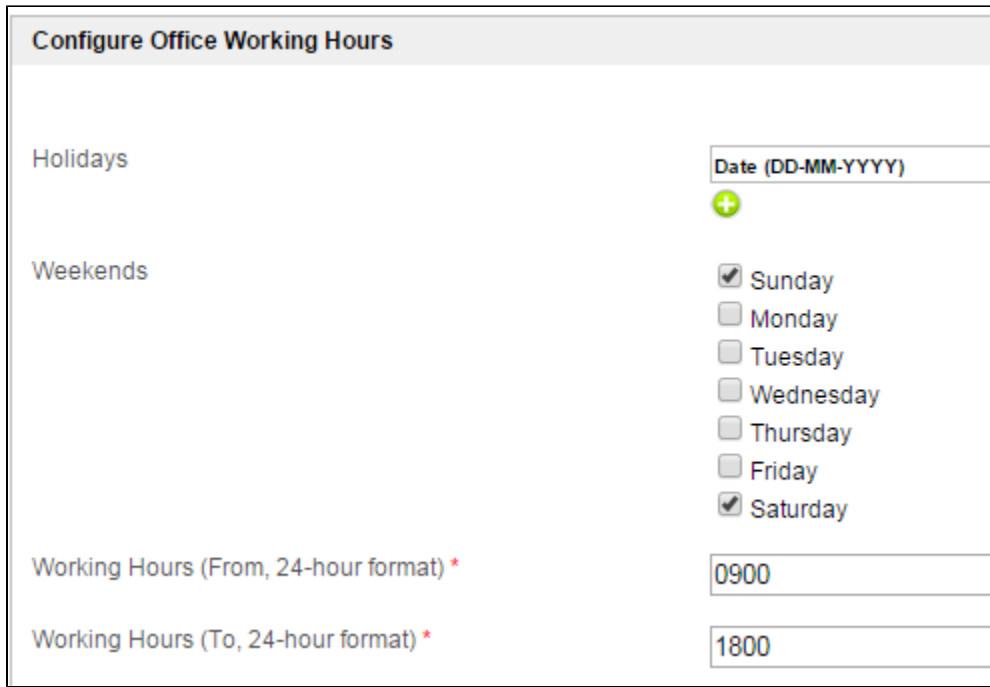

## Figure 2: Sample Configurations on Office Working Hours plugin

 $\blacksquare$ 

As shown in figure above, the working hours set are from 9am to 6pm every weekday.

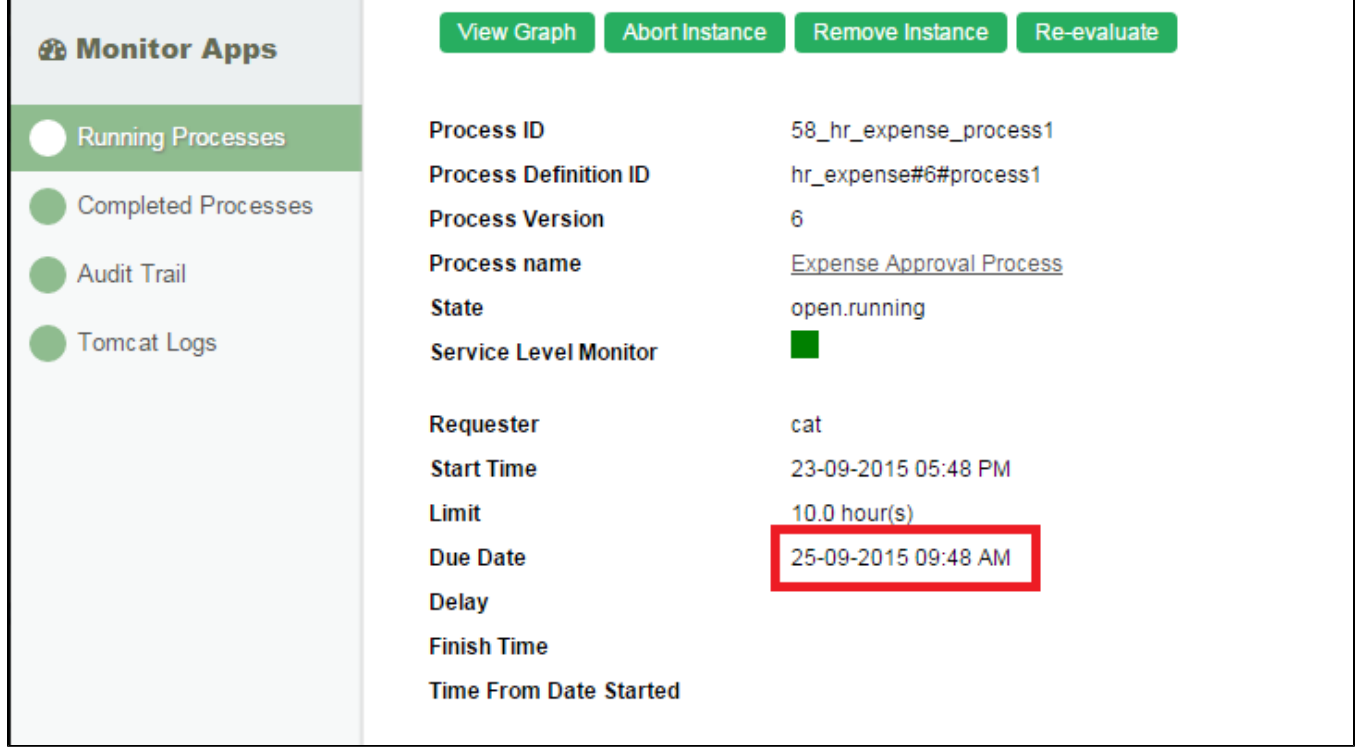

#### Figure 3: Sample process instance details view

A process instance is started on 5:48pm on 23 September. According to the process design, the process has a SLA of 10.0 hours.

With the Office Working Deadline plugin activated, the due date would not be a mere 5:48pm + 10 hours. It will be 5:48pm + 10 working hours.

On 23 September, there's only 12 minutes worth of working hours left. On 24 September, which is another new working day, we will get a full 8 hours from it. We have 8 hours and 12 minutes now and need another 1 hour 48 minutes. Effectively, the due date would be on 25 September, 9:48am.

### Related Tutorials

[Process Deadlines, Exceptions and SLAs](https://dev.joget.org/community/display/KBv6/Process+Deadlines%2C+Exceptions+and+SLAs)